Hi again Scott,

[I reproduce what y](https://forum.gsi.de/index.php?t=rview&th=4363&goto=17030#msg_17030)ou [report using yo](https://forum.gsi.de/index.php?t=post&reply_to=17030)ur files. The problem is that your checksums are not properly set. Usually the gates of the checksums be set in go4, nevertheless this only works while the file is running. This files are quite small so you will not manage to change the checksum gates in go4.

You can replace in the gates in your TpcS21.par. I used:

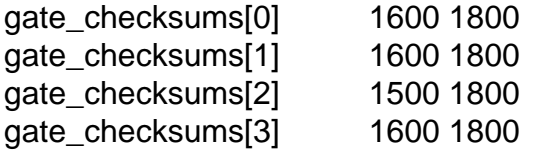

With this change you should see the grid (I see it using your files). You can check in the folder Conditions the rest of the check sums and set them by hand in the .par files of each TPC. Let me know if it works.

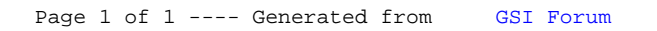